Universität Konstanz Fachbereich Mathematik und Statistik Prof. Dr. Stefan Volkwein Martin Gubisch, Sabrina Rogg Wintersemester 2015/2016

Ausgabe: Freitag, 14.12.2015 Abgabe: Freitag, 07.01.2016, 10:00 Uhr, Büro G413 bzw. per Email

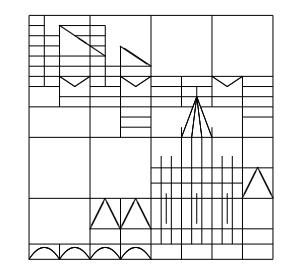

## POD für linear-quadratische Optimalsteuerung 4. Übungsblatt – Programmierteil

Ziel ist das Lösen der Wärmeleitungsgleichung mit Dirichlet-Nullrandbedingung mittels Reduced Order Modelling.

- 1. Funktion AssemPod zur Berechnung einer POD-Basis:
	- a) Funktionsaufruf: data = AssemPod(data).
	- b) Eingabe- und Ausgabeparameter:

```
data.input.x ............... (Nx+2)x1 discretization of [ax,bx]
data.input.y ............... (Ny+2)x1 discretization of [ay,by]
data.input.t ............... Ntx1 discretization of [0,T]
data.input.Snap ........... (NxNy) xNt snapshots
data.input.rank ........... 1x1 length of pod basis
data.output.SingVal ....... lx1 singular values
data.output.Basis ......... (NxNy)xl pod basis
```
- c) Die Funktion soll die Trapez-Gewichtsmatrizen TimeWeights  $\in \mathbb{R}^{Nt \times Nt}$ , SpaceWeights  $\in \mathbb{R}^{NxNy\times NxNy}$  bestimmen (vgl. Aufg. 12) und dann aus den Snapshots mittels Eigenwertzerlegung eine Rang- $\ell$  POD-Basis berechnen.
- d) Beachten Sie: sqrt(A) berechnet die Wurzeln der Einträge von A. Zur Berechnung von  $\sqrt{A}$  steht der Befehl sqrtm(A) zur Verfügung, der allerdings nur nicht zu große Matrizen vom Format full verarbeiten kann. Bekannterweise liefern die beiden Verfahren bei Diagonalmatrizen das gleiche Ergebnis – warum ist das so? Wie bestimmen Sie die Wurzel einer Nicht-Diagonalmatrix A ohne die MATLAB-Funktion sqrtm?

## 2. Script program02:

a) Deklaration der Daten:  $\Omega = [0, 1]^2$ ,  $N_x = N_y = N_t = 200$ ,  $\Theta = (0, 1)$ ,  $\sigma = 0.05$  und

$$
f(t; x, y) = tx - y^{2}, \qquad z_{0}(x, y) = \chi_{[0.25, 0.75]^{2}}(x, y)
$$

b) Berechnen Sie mittels SolverPde eine Lösung  $z \in \mathbb{R}^{NxNy \times Nt}$  von

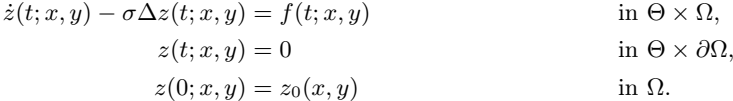

Verweden Sie dabei Rannacher-Smoothing (RS).

- c) Bestimmen Sie mittels AssemPod eine POD-Basis  $\psi = (\psi_1, ..., \psi_\ell) \in \mathbb{R}^{NxNy \times \ell}$  vom Rang  $\ell$  für  $\ell = 1, ..., 25$ ,  $\psi_i \in \mathbb{R}^{NxNy\times 1}.$
- d) Berechnen Sie die Daten des reduzierten Modells  $\Psi^{\ell}, \Phi^{\ell} \in \mathbb{R}^{\ell \times \ell}, z_0^{\ell} \in \mathbb{R}^{\ell \times 1}$  und  $f \in \mathbb{R}^{\ell \times N_t}$ .
- e) Lösen Sie das reduzierte Anfangswertproblem. Setzen Sie assem auf FALSE, sonst überschreiben Sie  $\Phi^\ell, \Psi^\ell$ .
- f) Transformieren Sie die reduzierte Lösung zurück in ein  $z_{\text{ROM}}^{\ell} \in \mathbb{R}^{NxNy \times Nt}$ .
- g) Bestimmen Sie die Approximationsfehler Abs $Err(\ell)$  und Int $Err(\ell)$ ,

$$
\text{AbsErr}(\ell) = \max_{(x,y)\in\Omega} \max_{t\in\Theta} |z_{\text{ROM}}^{\ell}(t;x,y) - z(t;x,y)|,
$$
  
\n
$$
\text{IntErr}(\ell) = \left(\int_{\Omega} \int_{\Theta} |z_{\text{ROM}}^{\ell}(t;x,y) - z(t;x,y)|^2 dt d(x,y)\right)^{\frac{1}{2}},
$$

wobei die Integrale wie üblich mittels Trapezregel berechnet werden.

h) Stellen Sie die beiden Approximationsfehler und die berechneten Eigenwerte  $\sigma_1, ..., \sigma_\ell$  in jeweils einem Schaubild dar (logarithmische Skalen semilogy könnten nützlich sein). Kommentieren Sie die Zusammenhänge und Unterschiede.